Dr inż. Maciej TROJNACKI Przemysłowy Instytut Automatyki i Pomiarów PIAP Al. Jerozolimskie 202, 02-486 Warszawa Telefon: +48 22 8740 448, email: mtrojnacki@piap.pl

## **MODELOWANIE I SYMULACJA ROBOTA KROCZĄCEGO Z ZASTOSOWANIEM PRZYBORNIKA SIMMECHANICS PAKIETU MATLAB/SIMULINK**

W pracy omówiono istniejące rozwiązania robotów trzynożnych i na przykładzie autorskiej konstrukcji robota trzynożnego omówiono metodykę modelowania i symulacji układów mechanicznych przy użyciu przybornika SimMechanics pakietu Matlab/Simulink. Przedstawiono strukturę kinematyczną robota, przyjęte do badań parametry i pokazano jego model CAD. Omówiono możliwości modelowania układów mechanicznych z zastosowaniem przybornika SimMechanics i przedstawiono model symulacyjny robota. Opisano sposób realizacji chodu robota i zaprezentowano wybrane wyniki symulacji i animacji jego ruchu.

### **MODELING AND SIMULATION OF A WALKING ROBOT USING THE SIMMECHANICS TOOLBOX OF MATLAB/SIMULINK PACKAGE**

The paper describes existing design solutions for three-legged robots. The methodology of modeling and simulation of mechanical systems using the SimMechanics toolbox of Matlab/Simulink package is discussed on the example of author's own design of a three-legged robot. Robot's kinematic structure, it's CAD model and parameters adopted in the conducted research are included. Robot's simulation model is developed using the SimMechanics toolbox which illustrates possibilities of modeling of mechanical systems with this approach. The paper describes technique of realization of robot's gait and presents selected simulation results as well as animation of its motion.

## **1. WPROWADZENIE**

Aktualnie najwięcej robotów mobilnych porusza się na kołach. Wynika to przede wszystkim z prostoty konstrukcji i sterowania tego typu układem ruchu. Taki sposób lokomocji ma jednak ograniczone możliwości jeśli chodzi o pokonywanie złożonych przeszkód występujących w środowisku człowieka, jak np. schody. W związku z tym rosnącą popularnością cieszą się roboty kroczące, nazywane także maszynami kroczącymi [7] i rozwiązania hybrydowe, łączące cechy lokomocji ciągłej i dyskretnej [5]. Roboty kroczące ze względu na złożoną konstrukcję i układ sterowania jak dotąd nie znalazły licznych zastosowań praktycznych. Spośród robotów kroczących najliczniejszą grupę stanowią roboty sześcionożne ze względu na łatwość ich wykonania i prostotę realizacji chodu, który jest zazwyczaj chodem stabilnym statycznie. Większym wyzwaniem są roboty dwunożne i czteronożne poruszające się chodem stabilnym dynamicznie. Analizując rozwiązania konstrukcyjne robotów kroczących można zauważyć, że podobnie jak ma to miejsce w przyrodzie są one zazwyczaj wyposażone w parzystą liczbę nóg. Wyjątkiem są tutaj roboty jednonożne, które poruszają się skacząc oraz nieliczne roboty trzynożne. Roboty trzynożne stanowią rozwiązanie pośrednie pomiędzy robotami dwunożnymi poruszającymi się chodem stabilnym dynamicznie, a robotami czteronożnymi poruszającymi się chodem stabilnym statycznie.

Do znanych konstrukcji robotów trzynożnych można zaliczyć robot STriDER [1] (Rys. 1a), którego chód jest realizowany w ten sposób, że przenoszona noga przemieszcza się pod korpusem, który z kolei wykonuje obrót o 180 stopni (Rys. 1b). Innym znanym rozwiązaniem jest robot Rotopod [3] (Rys. 1c), który jest bardzo prostą konstrukcją zawierającą trzy nogi posiadające tylko po jednym translacyjnym stopniu swobody oraz wirującą masę, która w odpowiedni sposób powoduje przechylenie robota umożliwiając przestawienie jednej nogi (Rys. 1d).

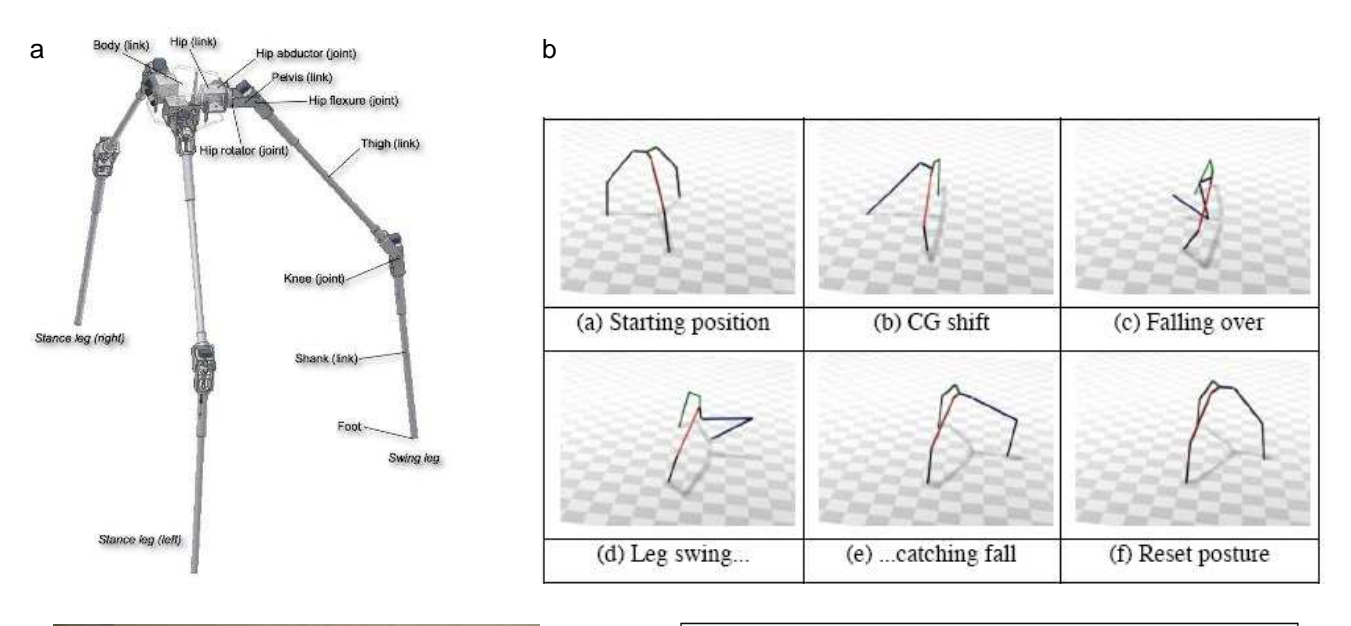

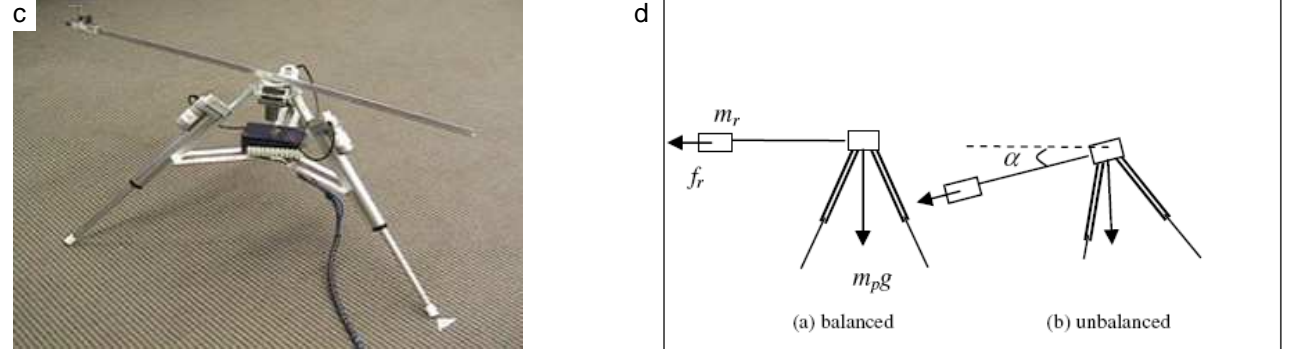

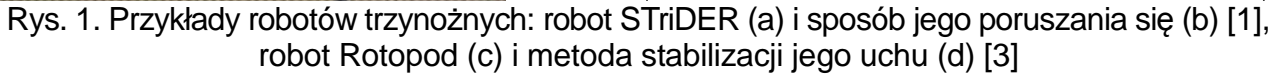

# **2. ROBOT TRZYNOŻNY**

Obiektem badań jest robot trzynożny z układem stabilizacji ruchu. Przyjęta struktura kinematyczna robota widoczna jest na Rys. 2. Na rysunku tym pokazano:

- układ współrzędnych związany z robotem,
- kąty: przechylenia, pochylenia i odchylenia korpusu (odpowiednio *α*, *β*, *γ*),
- numerację poszczególnych członów,
- oznaczenia charakterystycznych punktów,
- oznaczenia kątów w parach kinematycznych.

Robot składa się z korpusu 0, trzech nóg 1-3 oraz układu stabilizacji ruchu 4. Każda z nóg składa się z trzech ruchomych członów i zawiera 3 aktywne stopnie swobody. Z kolei układ stabilizacji ruchu składa się z dwóch członów i zawiera 2 aktywne stopnie swobody.

Najważniejsze wymiary robota są następujące:

- korpus:  $R_0 = 0.12$  m (promień)  $h_0 = 0.08$  m (wysokość),
- pedipulatory:  $l_{i,1} = 0.065$  m (dług. części biodrowej)  $h_{i,1} = 0.032$  m (wys. części biodrowej),  $l_{i,2} = 0,1$  m (dług. uda),  $l_{i,3} = 0,09$  m (dług. goleni),  $r_{i,4} = 0,01$  m (promień stopy),
- układ stabilizacji ruchu:  $h_{4,1} = 0.05$  m,  $l_{4,2} = 0.2$  m.

Z kolei masy poszczególnych członów wynoszą:  $m_0 = 1,056$  kg,  $m_{i,1} = 0,165$  kg,  $m_{i,2} = 0,069$  kg,  $m_{i,3} = 0.18$  kg,  $m_{i,4} = 0.001$  kg,  $m_{4,1} = 0.04$  kg,  $m_{4,2} \approx 0.9$  kg (zależne od sposobu stabilizacji ruchu).

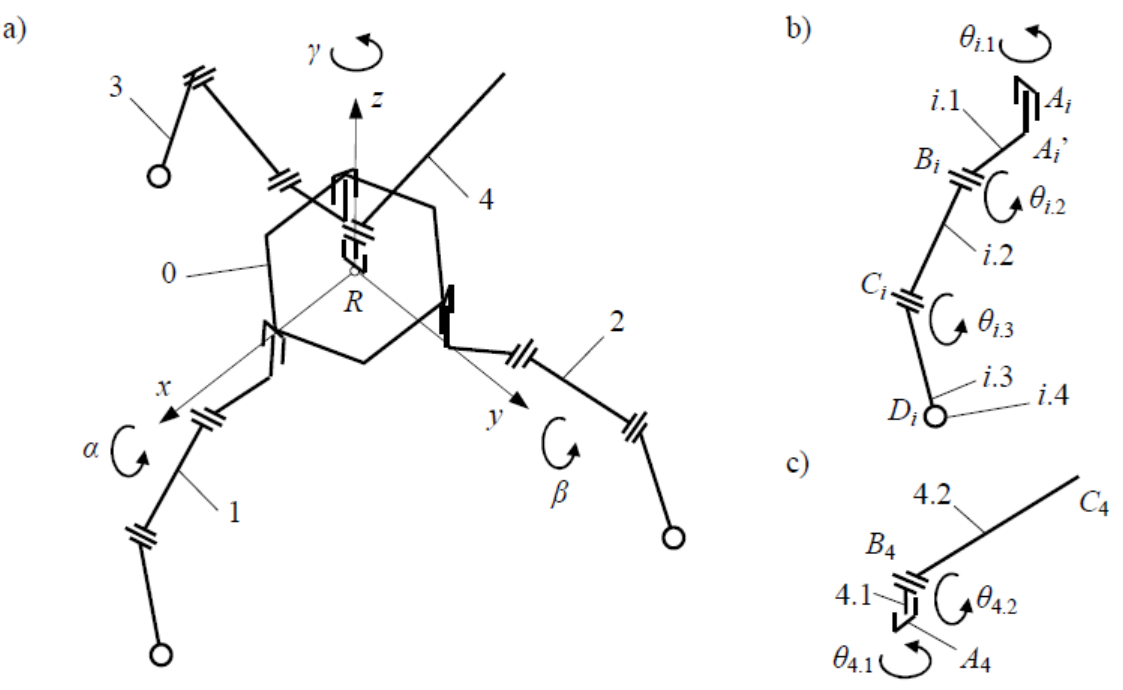

Rys. 2. Struktura kinematyczna robota

Model CAD konstrukcji mechanicznej robota zilustrowany na Rys. 3 został opracowany w programie Autodesk Inventor. W parach kinematycznych robota przewidziano zastosowanie serwonapędów Dynamixel RX-64. Podstawowe dane dotyczące tych napędów pokazano w Tab. 1.

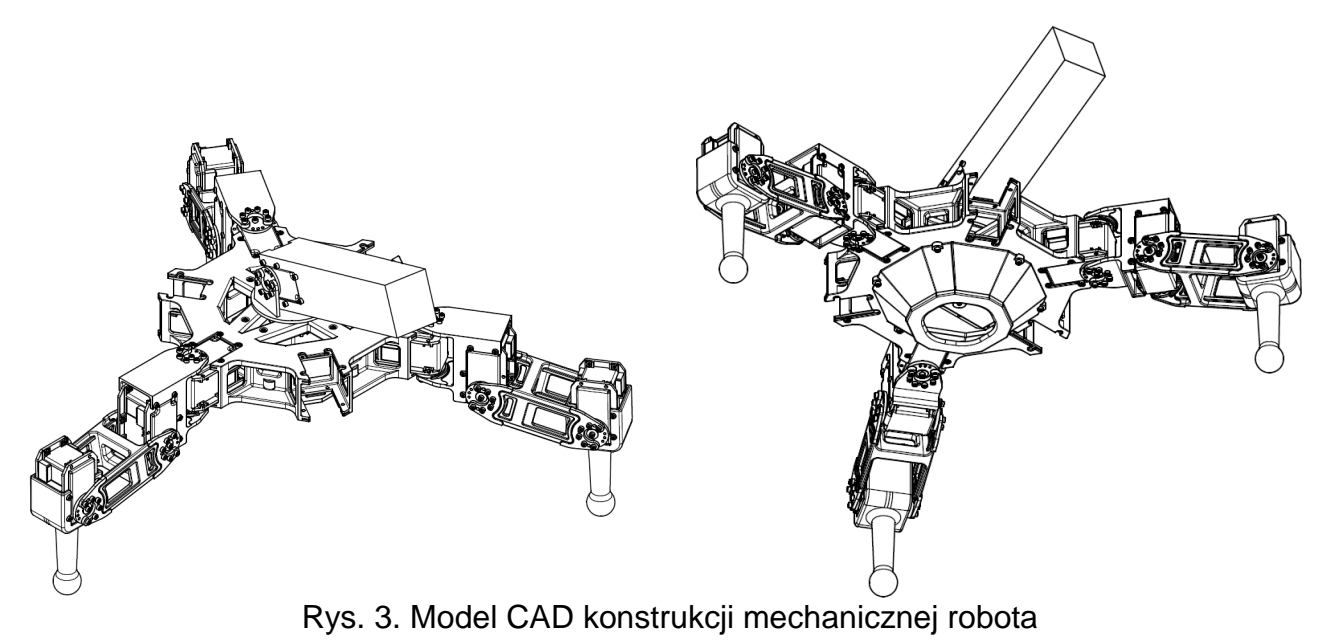

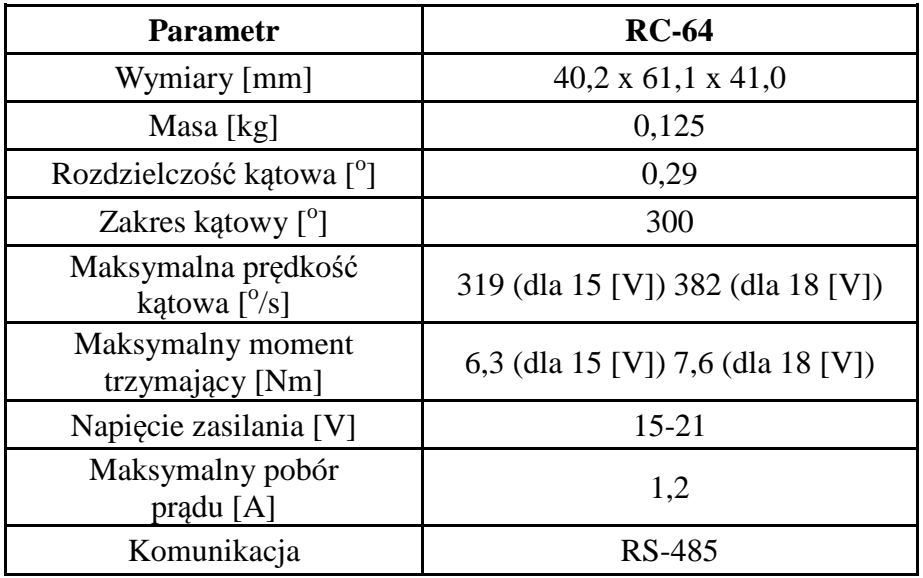

Tab. 1. Podstawowe informacje dotyczące zastosowanych napędów Dynamixel RC-64

## **3. MODELOWANIE FIZYCZNE W MATLAB/SIMULINK**

Pakiet Matlab/Simulink zawiera zunifikowane środowisko Simscape (Rys. 4) przeznaczone do modelowania fizycznego systemów mechanicznych, elektronicznych, hydraulicznych i termicznych. Do symulacji układów mechanicznych składających się z członów sztywnych przeznaczony jest przybornik SimMechanics. [2, 4]

Umożliwia on symulację ruchu mechanizmów, manipulatorów i robotów oraz automatyczne wykonanie animacji analizowanego układu w oknie graficznym pakietu Matlab lub z zastosowaniem przybornika Simulink 3D Animation. SimMechanics pozwala na zadanie geometrii układu mechanicznego, parametrów masowych poszczególnych członów, wprowadzenie układów współrzędnych i więzów kinematycznych oraz na zadanie i analizę ruchu układu.

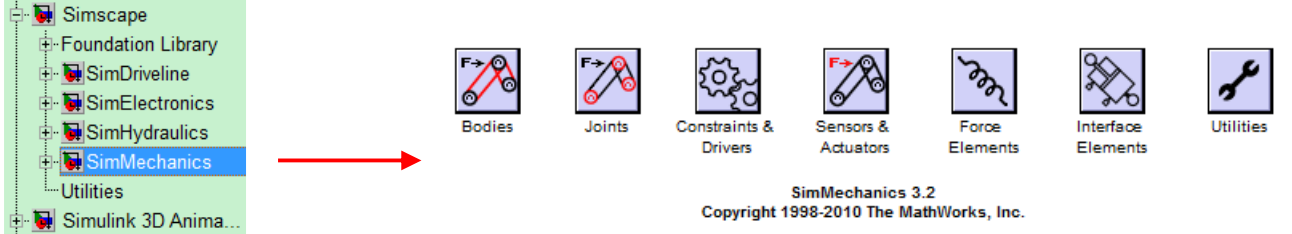

Rys. 4. Środowisko Simscape i przybornik SimMechanics pakietu Matlab/Simulink

W niniejszej pracy zastosowano koncepcję modelowania fizycznego i skorzystano z przybornika SimMechanics pakietu Matlab/Simulink do symulacji ruchu robota trzynożnego. Schemat modelu symulacyjnego robota pokazany jest na Rys. 5. Zawiera on 5 następujących podsystemów:

- "Trajectory generator for body and legs" zadaje parametry ruchu punktu *R* korpusu robota i punktów *Di* jego stóp (Rys. 2),
- "Inverse kinematics" rozwiązuje zadanie odwrotne kinematyki w celu wyznaczenia zadanych kątów w parach kinematycznych pedipulatorów,
- Trajectory generator for counterbalance" zadaje ruch przeciwwagi w taki sposób, aby zachować dynamiczną stabilność ruchu,
- "Tripod dynamics" zawiera model dynamiki robota,
- "Visualisation" wizualizuje wybrane parametry robota.

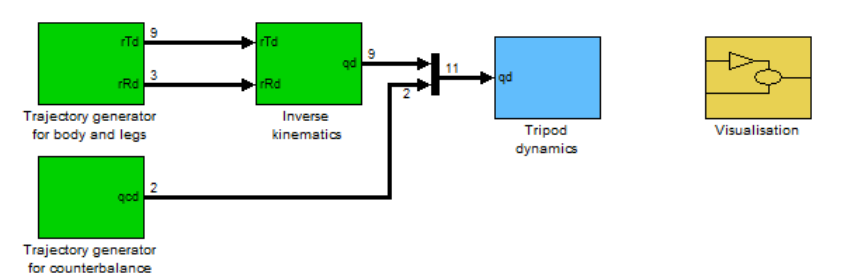

Rys. 5. Schemat modelu symulacyjnego robota

Dokonano dekompozycji modelu dynamiki robota na kolejne podsystemy (Rys. 6), którymi są:

- korpus (Mobile platform),
- pedipulatory (Leg  $1 3$ ),
- układ stabilizacji ruchu w postaci ruchomej masy przeciwwagi (Counterbalance),
- otoczenie (World), w którym zdefiniowano wektor grawitacji, początkowe położenie i orientację korpusu robota względem układu nieruchomego oraz geometrię i typ podłoża.

Model dynamiki robota został opracowany w taki sposób, że wielkościami zadanymi są kąty w parach kinematycznych pedipulatorów i układu stabilizacji ruchu, a wyznaczane są momenty napędowe. Korpus robota jest połączony z podłożem za pomocą pary kinematycznej o sześciu stopniach swobody (Bushing Joint), która pozawala na zdefiniowanie aktualnej pozycji i orientacji korpusu robota. Podsystem korpusu zawiera definicję tego członu, tj. geometrii i parametrów masowych. Za pomoczą bloku Body Sensor umożliwia wyświetlenie wybranych parametrów kątowych ruchu korpusu i parametrów liniowych ruchu jego charakterystycznych punktów.

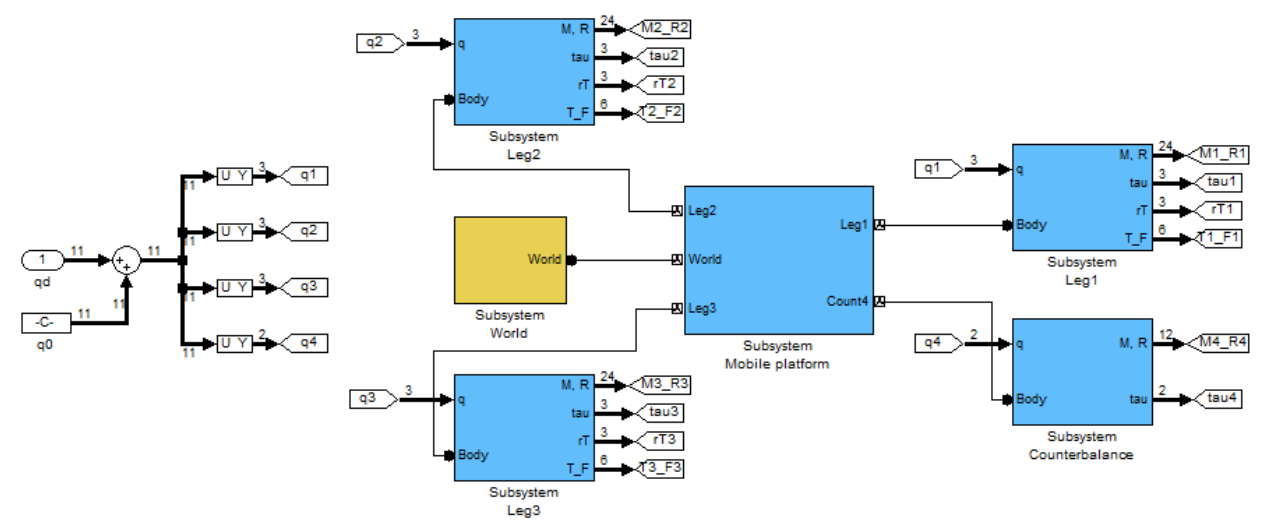

Rys. 6. Dekompozycja modelu dynamiki robota na podsystemy

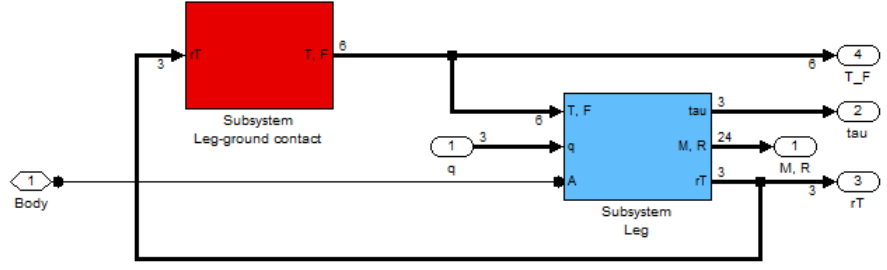

Rys. 7. Podsystem pedipulatora

Podsystem pedipulatora (Rys. 7) składa się z dwóch kolejnych podsystemów, którymi są:

- podsystem kontaktu stopy z podłożem (Leg-ground contact), który wyznacza z przyjętego modelu kontaktu siły reakcji podłoża na podstawie aktualnego położenia i prędkości ruchu stóp oraz znanej geometrii i typu podłoża,
- model układu wieloczłonowego pedipulatora (Leg).

Model układu wieloczłonowego pedipulatora, którego szczegóły pokazano na Rys. 8, został opracowany na podstawie przyjętej struktury kinematycznej pedipulatora (Rys. 2) oraz wymiarów i parametrów masowych jego poszczególnych członów. Model ten zawiera:

- bloki poszczególnych członów pedipulatora (Hip 1, Thigh 2, Tibia 3 and Food 4),
- bloki par kinematycznych obrotowych (A, B, C),
- bloki zadające ruch w parach kinematycznych (Joint Actuator),
- bloki wyznaczające wymagane do zadanego ruchu momenty napędowe oraz obliczające składowe sił i momentów sił reakcji w parach kinematycznych (Joint Sensor) zawarte w podsystemie Leg motion & reactions,
- blok zadający siły reakcji podłoża działające na stopy robota i wynikające z ich kontaktu z podłożem (Body Actuator),
- blok określający położenie środka geometrycznego stopy robota (Body Sensor),
- podsystem definiujący warunki początkowe w parach kinematycznych (Initial Condition),
- pozostałe bloki o charakterze pomocniczym.

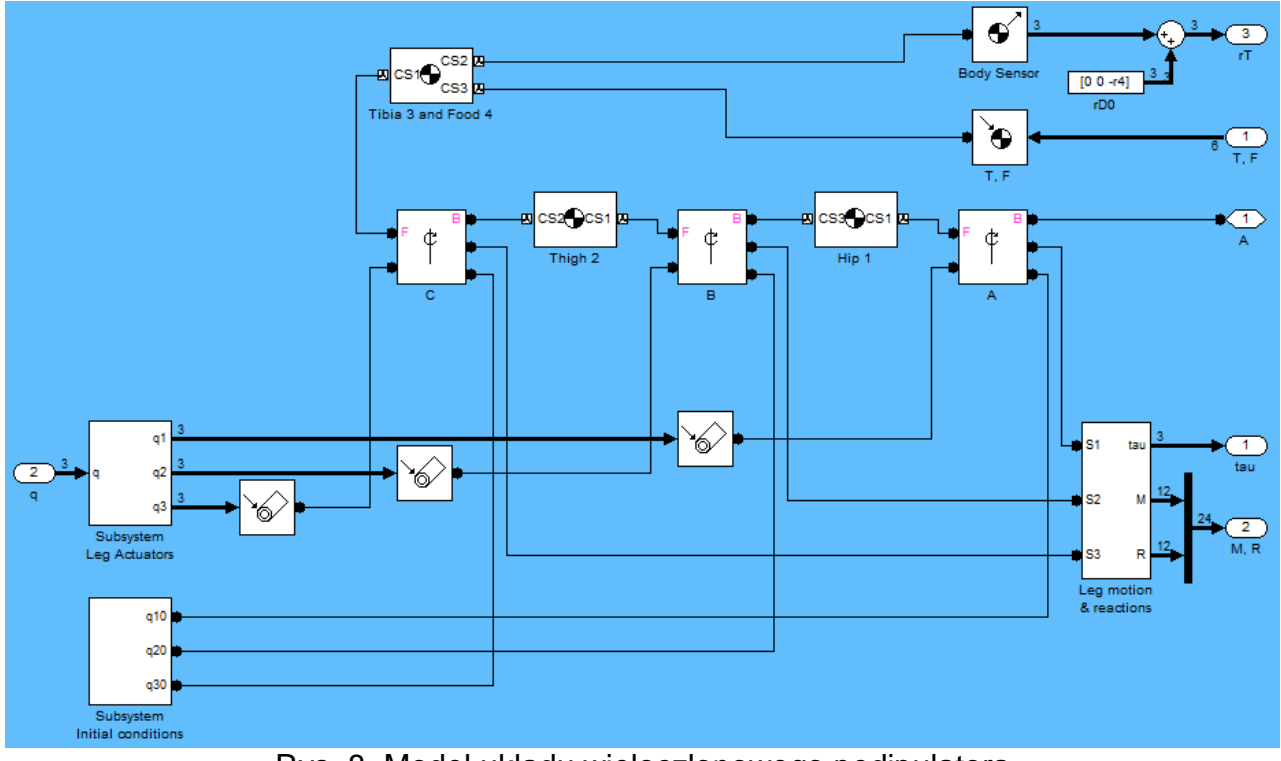

Rys. 8. Model układu wieloczłonowego pedipulatora

# **4. SYMULACJA I ANIMACJA RUCHU ROBOTA**

Symulacja chodu robota była realizowana przy następujących założeniach:

- robot porusza się po płaszczyźnie poziomej,
- robot przenosi na raz jedną z nóg i jednocześnie wykonuje przemieszczenie korpusu w zadanym kierunku,
- ruch robota jest stabilizowany przy pomocy masy przeciwwagi, która obraca się w kierunku zgodnym z kolejnością przestawień nóg.

W pracy analizuje się ruch podłużny robota do przodu. W celu realizacji tego ruchu zadawane są parametry ruchu punktu *R* korpusu robota i punktów *Di* jego stóp (Rys. 2). Na tej podstawie w wyniku rozwiązania zadania odwrotnego kinematyki wyznaczane są kąty w parach kinematycznych pedipulatorów. Na koniec zadawany jest ruch przeciwwagi w taki sposób, aby zachować dynamiczną stabilność ruchu.

Wybrane wyniki symulacji zilustrowane są na Rys. 9 i 10. Zadany ruch charakterystycznego punktu R korpusu robota zilustrowano na Rys. 9a-b w postaci zadanej współrzędnej i prędkości tego punktu. Wyznaczone w wyniku rozwiązania zadania odwrotnego kinematyki kąty w parach kinematycznych pedipulatorów pokazano na Rys. 9c-e, natomiast kąty w parach kinematycznych układu stabilizacji ruchu na Rys. 9f. Wynikające z zadanych kątów w parach kinematycznych prędkości kątowe zilustrowano na Rys. 9g-j.

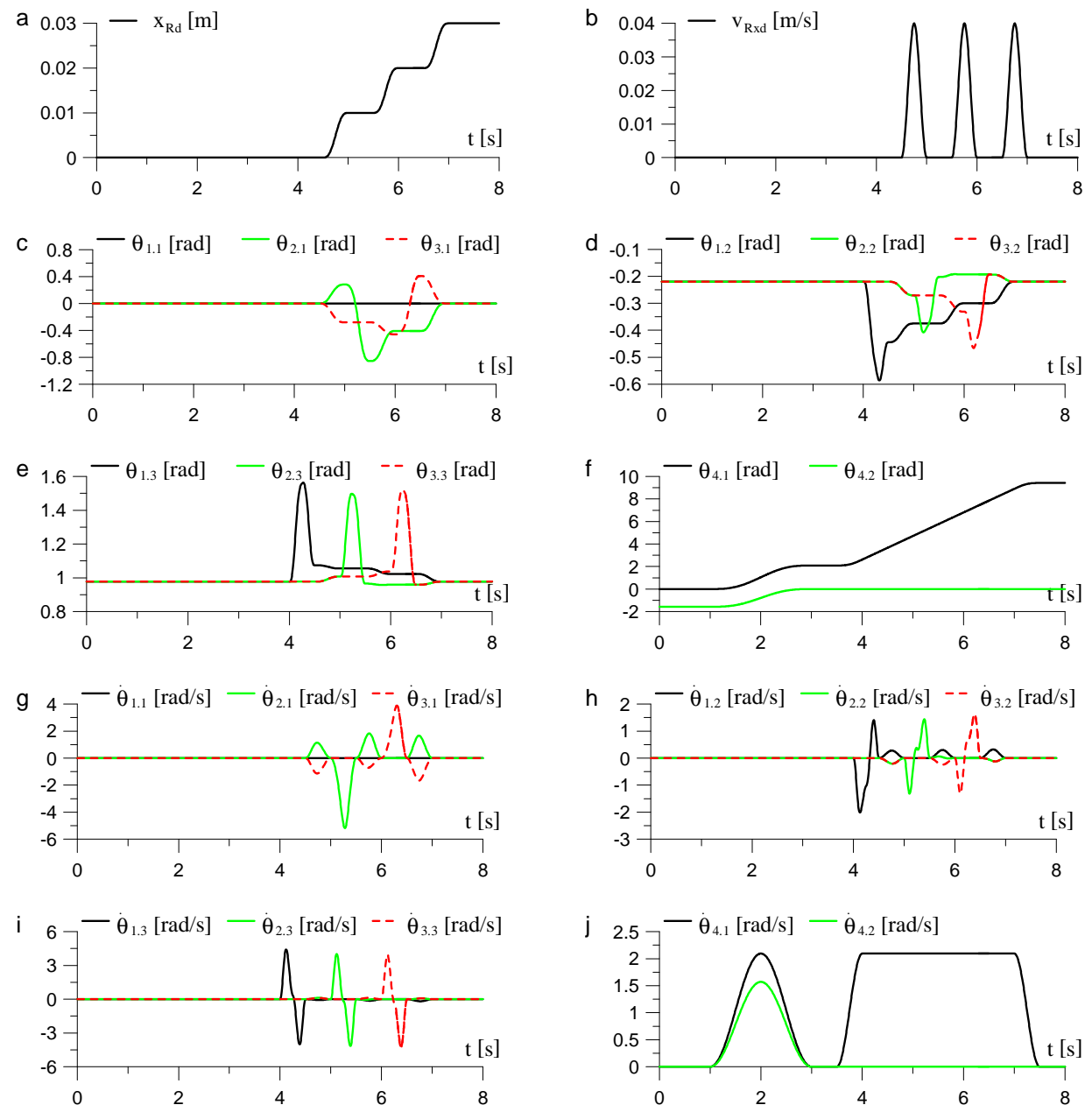

Rys. 9. Wybrane wyniki symulacji kinematycznej ruchu robota: zadana współrzędna i prędkość charakterystycznego punktu R robota (a-b), kąty w parach kinematycznych pedipulatorów (c-e) i układu stabilizacji ruchu (f), prędkości kątowe w tych parach (g-j)

Otrzymane w wyniku symulacji dynamiki robota momenty napędowe i składowe sił reakcji podłoża przedstawione są odpowiednio na Rys. 10a-d i Rys. 10e-g.

Z uzyskanych wyników widać, że zarówno prędkości kątowe jak i momenty napędowe niezbędne dla zadanego ruchu robota mieszczą się w dopuszczalnych zakresach dla przewidzianych napędów.

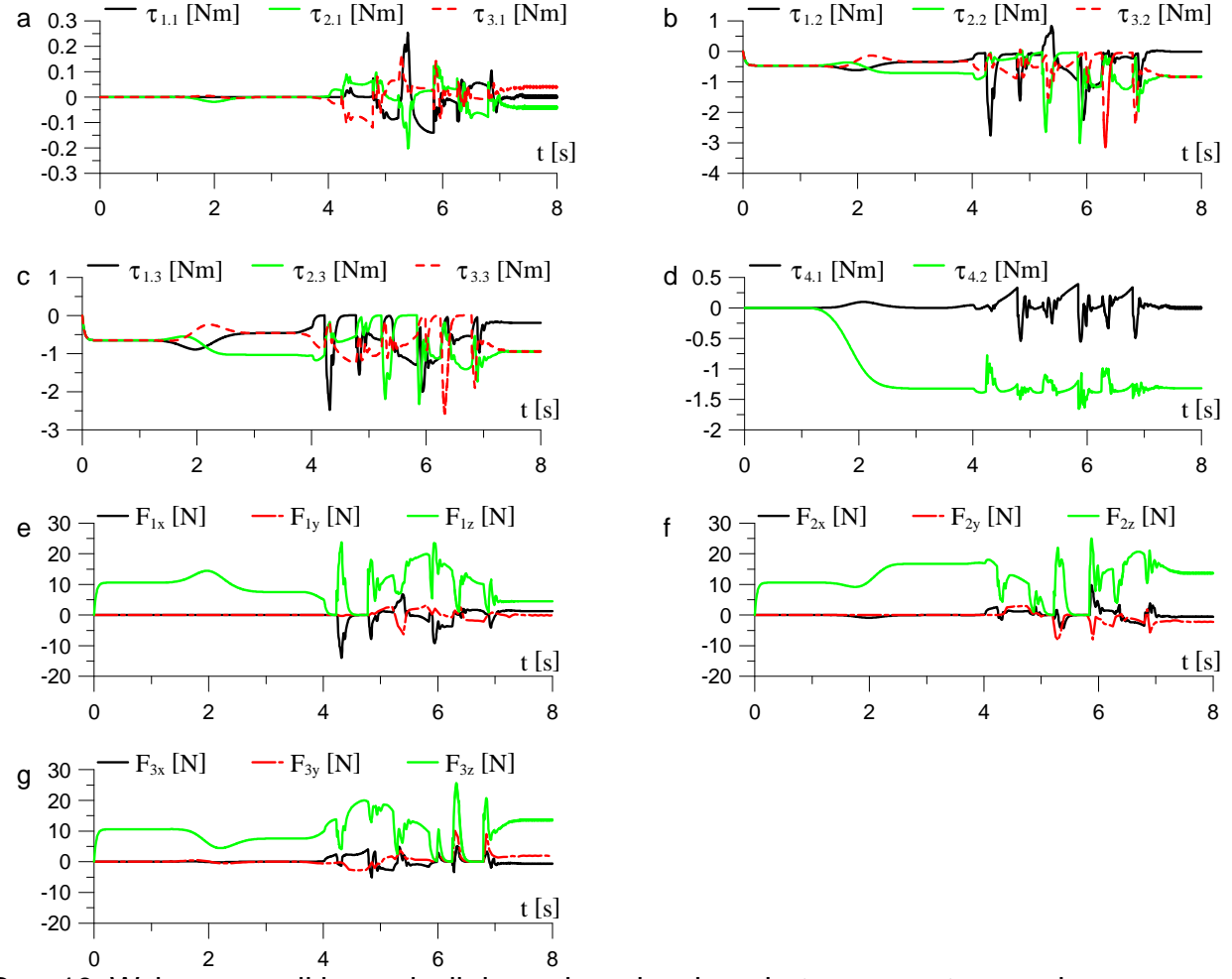

Rys. 10. Wybrane wyniki symulacji dynamicznej ruchu robota: momenty napędowe w parach kinematycznych (a-d), składowe sił reakcji podłoża działające na stopy robota (e-g)

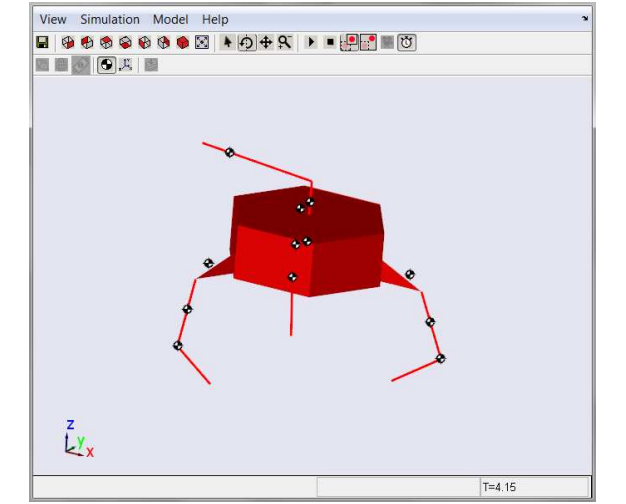

Rys. 11. Okno automatycznej animacji ruchu robota

Animacja ruchu robota była realizowana automatycznie na podstawie zdefiniowanej geometrii robota w oknie animacji pokazanym na Rys. 11. Animacje ruchu robota można obejrzeć pod adresem [6]. Animacje ruchu dotyczyły zarówno zagadnień kinematyki (tj. zadanego ruchu robota), jak i zagadnień dynamiki (tj. otrzymanego ruchu robota dla zadanych kątów w parach kinematycznych oraz wyznaczonych momentów napędowych i sił reakcji podłoża).

## **5. PODSUMOWANIE I KIERUNKI DALSZYCH BADAŃ**

Przybornik SimMechanics umożliwia modelowanie fizyczne złożonych układów mechanicznych oraz ich symulację i animację. W pracy zaprezentowano przykład modelowania i symulacji robota trzynożnego z zastosowaniem przybornika SimMechanics. Niewątpliwą zaletą modelu dynamiki opracowanego w pakiecie Matlab/Simulinkt jest to, że można w łatwy sposób połączyć go z układem sterowania. Animacja ruchu układu może być realizowana automatycznie na podstawie zdefiniowanego modelu lub na podstawie modelu CAD z zastosowaniem przybornika Simulink 3D Animation.

W ramach pracy przedstawiono wyniki symulacji kinematycznej i dynamicznej ruchu robota. Ruch robota w dużej mierze zależy od warunków kontaktu stóp z podłożem i ruchu masy przeciwwagi. Biorąc pod uwagę otrzymane dotychczas wyniki konieczne są dalsze badania zmierzające do ulepszenia stabilizacji ruchu robota. W przedstawionej symulacji masa przeciwwagi podczas ruchu robota poruszała się wyłącznie w płaszczyźnie poziomej, co skutkowało tym, że stopy robota dla przenoszonych nóg stykały się z podłożem wcześniej niż było to zamierzone. Ponadto wskutek poślizgów stóp robota przemieścił się on na nieco mniejszą odległość, niż było to zamierzone. W celu poprawy ruchu robota konieczne będzie wprowadzenie sterowania drugim napędem układu stabilizacji ruchu i niewielkie zwiększenie masy przeciwwagi.

## **LITERATURA**

- [1] Heaston J., Hong D., Morazzani I., Ren P., Goldman G.: STriDER: Self-Excited Tripedal Dynamic Experimental Robot, 2007 IEEE International Conference on Robotics and Automation, Roma, Italy, 10-14 April 2007, 2776-2777.
- [2] Mrozek B., Mrozek Z., MATLAB i Simulink. Poradnik użytkownika, wydanie III, 2010/12.
- [3] Robot Rotopod, http://expo21xx.com/automation21xx/17481\_st2\_university/default\_old.htm
- [4] SimMechanics 3. User's Guide. The MathWorks™, 2010.
- [5] Trojnacki M.: Modelling the motion of the mobile hybrid robot, International Journal of Applied Mechanics and Engineering, Vol. 15, No. 3, 2010, 885-893.
- [6] Trojnacki M.: Mobile robots animations and movies, http://www.mtrojnacki.republika.pl/MobileRobots/index.html.
- [7] Zielińska T.: Maszyny kroczące. Podstawy, projektowanie, sterowanie i wzorce biologiczne, Wydawnictwo Naukowe PWN, Warszaw 2003.